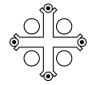

# KULLEĠĠ SAN BENEDITTU Boys' Secondary, Kirkop

| Mark |  |
|------|--|
|      |  |

Track 3 (JL)

## **HALF-YEARLY EXAMINATION – 2011/12**

| FORM 3                                                                                                    | FORM 3 ICT TIME: 1h 30min    |                 |                                |          |       |       |      |        |       |       |     |       |    |                |   |
|----------------------------------------------------------------------------------------------------|------------------------------|-----------------|--------------------------------|----------|-------|-------|------|--------|-------|-------|-----|-------|----|----------------|---|
|                                                                                                    |                              |                 | ı                              | 1        |       | ı     | ı    | ı      | ı     | ı     | 1   | 1     | 1  | 1              | _ |
| Question                                                                                                    | 1                            | 2               | 3                              | 4        | 5     | 6     | 7    | 8      | 9     | 10    | 11  | 12    | 13 | Global<br>Mark |   |
| Max. Mark                                                                                                    | 9                            | 8               | 13                             | 10       | 7     | 5     | 5    | 6      | 5     | 3     | 2   | 14    | 13 | 100            |   |
| Mark                                                                                                    |                              |                 |                                |          |       |       |      |        |       |       |     |       |    |                |   |
|                                                                                                    | DO NOT WRITE ABOVE THIS LINE |                 |                                |          |       |       |      |        |       |       |     |       |    |                |   |
| Name:                                                                                                    |                              |                 |                                |          |       |       |      | _      |       |       | C   | lass: |    |                | _ |
| Instructions                                                                                                    | s:                           |                 |                                |          |       |       |      |        |       |       |     |       |    |                |   |
| ☐ Answ                                                                                                    | er all                       | aues            | tions                          |          |       |       |      |        |       |       |     |       |    |                |   |
| ☐ This p                                                                                                    |                              | •               |                                | n mar    | kc    |       |      |        |       |       |     |       |    |                |   |
| <b>—</b> 11115 p                                                                                                    | арсі                         | Carri           | 55 10                          | o mai    | NO    |       |      |        |       |       |     |       |    |                |   |
| 1. Underline the correct answer from each question.  [9 marks]  a. Which of the following is a storage unit of measurement?  Megabyte  Megahertz  Megabit |                              |                 |                                |          |       |       |      |        |       |       |     |       |    |                |   |
| Kil                                                                                                    | obyte<br>obits               | es pei<br>per s | es ca<br>minu<br>econo<br>seco | ıte<br>d | meas  | ured  | in:  |        |       |       |     |       |    |                |   |
|                                                                                                    | exte                         |                 | nard c                         | •        | be us | ed to | conn | ect to | the i | ntern | et? |       |    |                |   |

A speaker

| e. What do Windows and Linux have in common? They are application software They are operating systems They are hardware devices  f. Which measure should primarily be carried out to protect information on a PC? A username and password to log in A router to secure the computer from online attack Keep the computer in a locked room  g. Which of the following has the smallest storage capacity? A 100 MB hard disk A 100 KB hard disk A 100 TB hard disk  h. Which of the following can be used to store files and folders permanently? A network drive RAM A network adapter  i. Which of the following is an example of online storage facility? Dropbox Mozilla Firefox Google Chrome  2. Mark the following with a T (True) or an F (False).  a. A dial-up connection is a very fast type of internet connection.  b. You cannot make changes to read-only files. c. The * and ? are examples of wildcards. d. Windows XP is an example of an application software. e. The Operating System is usually found on the hard disk. f. A DVD can hold less data than a CD. g. A floppy disk can hold 650 MB of data. h. This icon shows the default printer. |    |                                                            | Broadband<br>Bluetooth                                                               |      |  |  |  |  |
|----------------------------------------------------------------------------------------------------|----|------------------------------------------------------------|--------------------------------------------------------------------------------------|------|--|--|--|--|
| A username and password to log in A router to secure the computer from online attack Keep the computer in a locked room  g. Which of the following has the smallest storage capacity? A 100 MB hard disk A 100 KB hard disk A 100 TB hard disk h. Which of the following can be used to store files and folders permanently? A network drive RAM A network adapter  i. Which of the following is an example of online storage facility? Dropbox Mozilla Firefox Google Chrome  2. Mark the following with a T (True) or an F (False).  [8 marks] a. A dial-up connection is a very fast type of internet connection. b. You cannot make changes to read-only files. c. The * and ? are examples of wildcards. d. Windows XP is an example of an application software. e. The Operating System is usually found on the hard disk. f. A DVD can hold less data than a CD. g. A floppy disk can hold 650 MB of data.                                                                                                    |    | e.                                                         | They are application software They are operating systems                             |      |  |  |  |  |
| A 100 MB hard disk A 100 KB hard disk A 100 TB hard disk h. Which of the following can be used to store files and folders permanently? A network drive RAM A network adapter i. Which of the following is an example of online storage facility? Dropbox Mozilla Firefox Google Chrome  2. Mark the following with a T (True) or an F (False). [8 marks] a. A dial-up connection is a very fast type of internet connection. b. You cannot make changes to read-only files. c. The * and ? are examples of wildcards. d. Windows XP is an example of an application software. e. The Operating System is usually found on the hard disk. f. A DVD can hold less data than a CD. g. A floppy disk can hold 650 MB of data.                                                                                                    |    | f.                                                         | A username and password to log in A router to secure the computer from online attack | •    |  |  |  |  |
| A network drive RAM A network adapter  i. Which of the following is an example of online storage facility? Dropbox Mozilla Firefox Google Chrome  2. Mark the following with a T (True) or an F (False).  a. A dial-up connection is a very fast type of internet connection.  b. You cannot make changes to read-only files.  c. The * and ? are examples of wildcards.  d. Windows XP is an example of an application software.  e. The Operating System is usually found on the hard disk.  f. A DVD can hold less data than a CD.  g. A floppy disk can hold 650 MB of data.                                                                                                    |    | g.                                                         | A 100 MB hard disk<br>A 100 KB hard disk                                             |      |  |  |  |  |
| Dropbox Mozilla Firefox Google Chrome  2. Mark the following with a T (True) or an F (False).  a. A dial-up connection is a very fast type of internet connection.  b. You cannot make changes to read-only files.  c. The * and ? are examples of wildcards.  d. Windows XP is an example of an application software.  e. The Operating System is usually found on the hard disk.  f. A DVD can hold less data than a CD.  g. A floppy disk can hold 650 MB of data.                                                                                                    |    | h.                                                         | A network drive<br>RAM                                                               |      |  |  |  |  |
| a. A dial-up connection is a very fast type of internet connection.  b. You cannot make changes to read-only files.  c. The * and ? are examples of wildcards.  d. Windows XP is an example of an application software.  e. The Operating System is usually found on the hard disk.  f. A DVD can hold less data than a CD.  g. A floppy disk can hold 650 MB of data.                                                                                                    |    | i.                                                         | Dropbox<br>Mozilla Firefox                                                           |      |  |  |  |  |
| b. You cannot make changes to read-only files.  c. The * and ? are examples of wildcards.  d. Windows XP is an example of an application software.  e. The Operating System is usually found on the hard disk.  f. A DVD can hold less data than a CD.  g. A floppy disk can hold 650 MB of data.                                                                                                    | 2. | Ма                                                         | rk the following with a T (True) or an F (False). [8 mai                             | rks] |  |  |  |  |
| c. The * and ? are examples of wildcards.  d. Windows XP is an example of an application software.  e. The Operating System is usually found on the hard disk.  f. A DVD can hold less data than a CD.  g. A floppy disk can hold 650 MB of data.                                                                                                    | a. | A c                                                        | dial-up connection is a very fast type of internet connection.                       |      |  |  |  |  |
| d. Windows XP is an example of an application software.  e. The Operating System is usually found on the hard disk.  f. A DVD can hold less data than a CD.  g. A floppy disk can hold 650 MB of data.                                                                                                    | b. | Yo                                                         | u cannot make changes to read-only files.                                            |      |  |  |  |  |
| e. The Operating System is usually found on the hard disk.  f. A DVD can hold less data than a CD.  g. A floppy disk can hold 650 MB of data.                                                                                                    | C. | c. The * and ? are examples of wildcards.                  |                                                                                      |      |  |  |  |  |
| f. A DVD can hold less data than a CD.  g. A floppy disk can hold 650 MB of data.                                                                                                    | d. | d. Windows XP is an example of an application software.    |                                                                                      |      |  |  |  |  |
| g. A floppy disk can hold 650 MB of data.                                                                                                    | e. | e. The Operating System is usually found on the hard disk. |                                                                                      |      |  |  |  |  |
|                                                                                                    | f. | f. A DVD can hold less data than a CD.                     |                                                                                      |      |  |  |  |  |
| h. This icon shows the default printer.                                                                                                    | g. | A f                                                        | loppy disk can hold 650 MB of data.                                                  |      |  |  |  |  |
|                                                                                                    | h. | Thi                                                        | is icon shows the default printer.                                                   |      |  |  |  |  |

d. Which of the following is a type of internet connection?

| 3. | Ar     | nswer the questions below.                                                               | [13 marks] |  |
|----|--------|------------------------------------------------------------------------------------------|------------|--|
|    | a.     | . Why is a network drive used?                                                           | (2)        |  |
|    | b.     | Give two advantages of online file storage.                                              | (1)<br>(1) |  |
|    | C.     | <ul> <li>Write down 3 password policies which you should follow. (3)</li> <li></li></ul> |            |  |
|    | d.<br> | . What is the difference between an internal and an external hard disk? (1               | )          |  |
|    | e.     | . What is the difference between uploading and downloading of files? (1)                 |            |  |
|    | f.     | Where should you click to view the list of recently used files on your comp              | outer? (1) |  |
|    | g.     | . Why is it important to store your back-up files OFF-SITE? (1)                          |            |  |
|    | h.     | . What does COMPRESSING a file mean? (2)                                                 |            |  |
|    | _      |                                                                                          |            |  |

4. Look at the icons below. What is the name of the file that Jonas needs to click on if he wants to open the file types below? [10 marks]

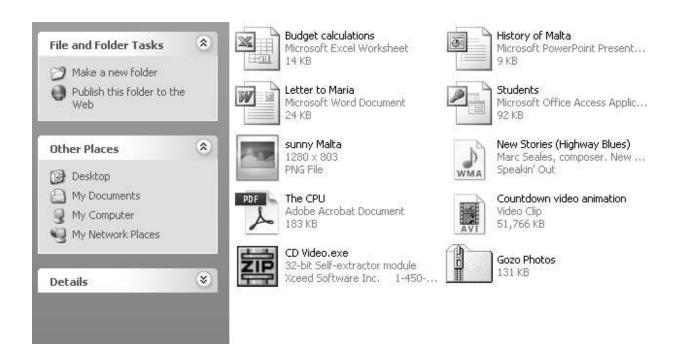

|    | File Type                       | File name |
|----|---------------------------------|-----------|
| a. | A database file                 |           |
| b. | A picture                       |           |
| C. | A presentation                  |           |
| d. | An audio file                   |           |
| e. | A portable document format file |           |
| f. | A video                         |           |
| g. | An executable file              |           |
| h. | A compressed file               |           |
| i. | A word document                 |           |
| j. | A spreadsheet                   |           |

| 5. | Lo  | ok at the pict | tures below.   | Match the corre    | ct picture with its na | ame. [7 marks]       |
|----|-----|----------------|----------------|--------------------|------------------------|----------------------|
|    |     | ▼ Lock         | isk 29<br>Ogb  |                    | DV                     | 'D                   |
|    |     | b.             |                |                    | Floppy                 | / disk               |
|    |     | c.             |                |                    | Memory                 | y Card               |
|    |     | d.             |                |                    | Hard                   | disk                 |
|    | e.  | What are the   | devices sho    | wn in the above pi | ctures called?         |                      |
|    | f.  | •              |                | ces which are not  |                        |                      |
| 6. | Fil | l in the blank | s with the w   | ords below.        |                        | [5 marks]            |
|    |     | Byte           | kilobyte       | bit                | megabyte               | gigabyte             |
|    | a.  | The smallest   | unit of meas   | urement is called  | a                      | ·                    |
|    | b.  | A group of 8   | bits is called | a                  |                        |                      |
|    | C.  | From the uni   | ts in the box  | above the largest  | measurement is a       |                      |
|    | d.  | 1024 bytes n   | nake a         |                    |                        |                      |
|    | e.  | Α              |                |                    | is made up of ab       | out a million bytes. |

### 7. This question is about Search.

Ron wants to look for a file of which he has the following information. Fill in the diagram with the following information, in order to help Ron search for the file. All the information must be included in the search.

- > File starts with letter F.
- > File's name is 6 letters long in all.
- File was created using MS PowerPoint.
- ➤ File is about 1.77MB.
- File was created in January 2012.

#### [5 marks]

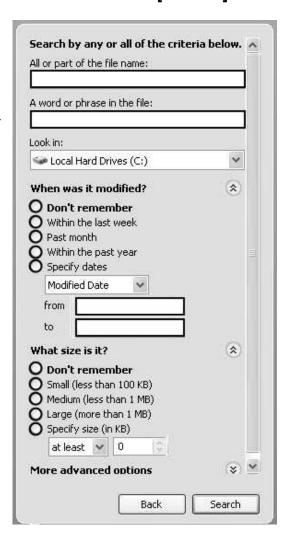

#### 8. Answer using the picture. (6 marks)

- a. The file's name is \_\_\_\_\_.
- b. The extension is \_\_\_\_\_.
- c. The size is \_\_\_\_\_.
- d. The last time that the file was opened -
- The file are be
- e. The file can be \_\_\_\_\_ but it can't be modified (changed).
- f. To view hidden files from Windows Explorer, click on \_\_\_\_\_ Menu, Folder options, View.

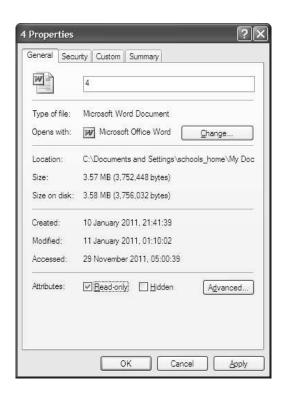

The following questions are about MS Word.

9. Match the non-printing formatting marks and symbols to the description.

[5 marks]

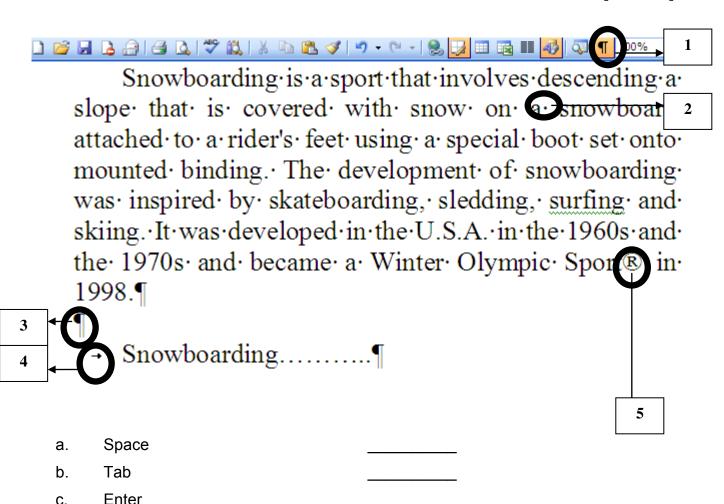

#### 10. Questions about HYPHENATION.

Show/Hide command

Registered Mark

[3 marks]

| a. | What is hyphenation? |     |
|----|----------------------|-----|
|    |                      | (2) |
|    |                      |     |

b. Where in the dialog box should you tick to allow hyphenation? (1)

| Hyphenation                                                                  | ×          |
|------------------------------------------------------------------------------|------------|
| ☐ <u>A</u> utomatically hyphenate docur<br>☐ Hyphenate words in <u>C</u> APS | ment       |
| Hyphenation zone:                                                            | 0.63 cm 💠  |
| Limit consecutive hyphens to:                                                | No limit 💲 |
| Manual OK                                                                    | Cancel     |

d.

e.

#### 11. This question is about templates.

- Which of these pictures shows a a) MS WORD template file?
- What is the MS Word b) template's extension?

Picture A

[2 marks]

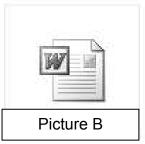

#### 12. This question is about STYLES and FORMATTING.

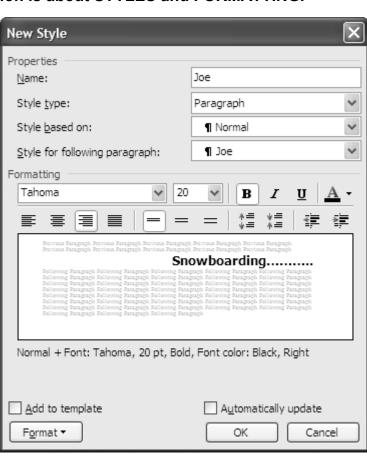

[14 marks]

- i) Where in the Menu should you click to get this dialog-box.?
- ii) Answer the questions using the above dialog-box:
- Name of new style: a.
- Is it a Paragraph or Character type: b.
- Font type: C.

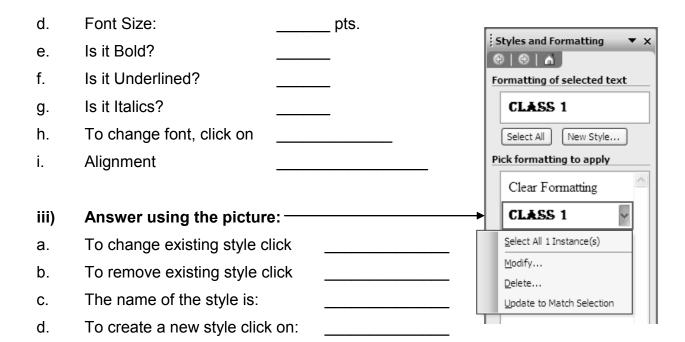

## 13. This question is about Tables. Answer the following questions.(13 marks)

Maria created a table using MS Word.

| Subject | Mark | Pass |
|---------|------|------|
| Maths   | 65   |      |
| Maltese | 40   |      |
| English | 73   |      |
| History | 67   |      |

a. Fill in the dialog box with the no. of columns and rows. (2 marks)

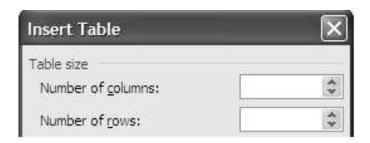

b. How do we delete a row? Put numbers accordingly.(2 marks)

\_\_\_\_ Highlight row.

Click on Row.

\_\_\_\_ Click on Delete.

\_\_\_\_ Click on Table Menu.

c. How do we insert a row after ENGLISH? (2 marks)

- 1. Highlight row named \_\_\_\_\_\_.
- 2. Click on Menu.
- 3. Click on \_\_\_\_\_\_.
- 4. Click on Rows .

d. What is the purpose of this cross? (1mark)

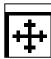

e. Write the label number to show where Maria should click......(6 marks)

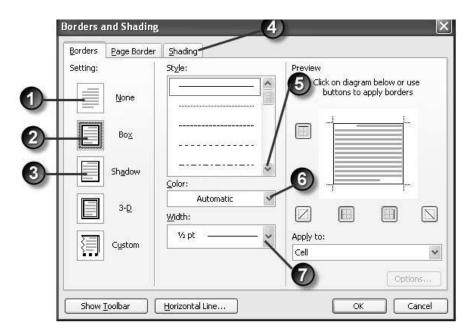

| <br>to set the | III IC WIGHT | to opt |
|----------------|--------------|--------|

ii. to remove the border of the table

\_\_\_\_

iii. to set the border of the cell to red

iv. to change the border of cell to dotted

v. to change the shading of the cell background

vi. to set a shadowed border to the table

\_\_\_